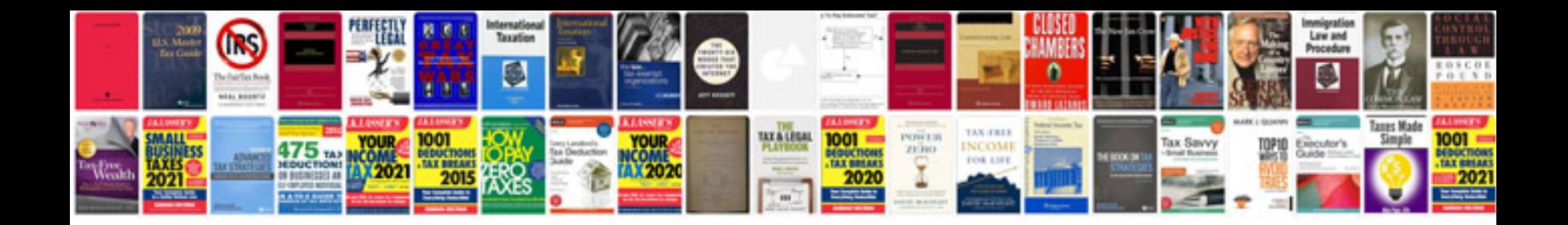

**Kaidaer speaker manual**

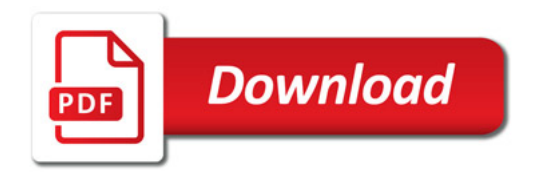

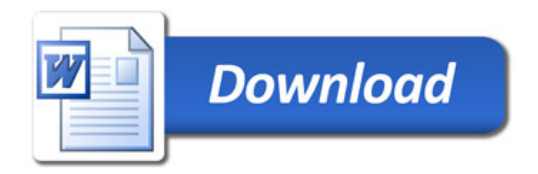